# **Ed**i**ti**ng **Tool**== **for** Z**OG**, a **H**i**ghly Inter**a**ctive Men-**m**ac**h**ine ltd**mm\_**fa**N

**Do**na**ld L. M¢C**r**acken** a**nd Geor**se **G. Rob**e**r**t|**on**

Carn**e**g**ie-Mellon U**n**ivers**i**ty**

Investigating a novel man-machine interface predicated on a 40,000 frames, which is sufficient to represent all the<br>large, rapid-response menu-selection network, with each procedures of the hospital staff, plus a significa large, rapid-response menu-selection network, with each node in the network being a display-screen-sized menu and medical knowledge (e.g., drug information and lists of<br>called a *frame.* This baber begins by introducing 70G; its diagnostic procedures). In addition to the frames called a *frame*. This paper begins by introducing ZOG; its diagnostic procedures). In addition to the frames, there are<br>basic operation and its essential properties. Editing of large patient record and population study fi basic operation and its essential properties. Editing of large patient record and population study files.<br>frame networks (including their creation) has a maior role in Rapid-response, touch-selection terminals provide a si frame networks (including their creation) has a major role in Rapid-response, touch-selection terminals provide a simple,<br>This is the med for large networks. This is uniform interface to this large, varied database, plus a 2006 use due to the need for large networks. This is antiform interface to this large, varied database, plus a<br>particularly true for an application called the 20G Project command interface for taking action. The early PROM particularly true for an application called the ZOG Project command interface for taking action. The early PROMIS<br>Management Net, which is a large, shared frame network experience demonstrated significant benefits of such Management Net, which is a large, shared frame network experience demonstrated significant benefits of such an<br>used as a communication medium by ZOG proiect members. Interface, in effectiveness and ease of use. This prompt used as a communication medium by ZOG project members. Interface, in effectiveness and ease of use. This prompted<br>Some initial data from Management Net use leads to initiation of the ZOG project at CMU to study the PROMIS Some initial data from Management Net use leads to initiation of the ZOG project at CMU to study the PROMIS observations on use of the ZOG editing tools. The existing interface as a general communication interface -- to observations on use of the ZOG editing tools. The existing interface as a general communication interface -- to<br>ZOG editing facilities are then briefly described, followed by determine its applicability over a wide range o ZOG editing facilities are then briefly described, followed by determine its applicability over a wide range of tasks and discussion of three separate approaches for obtaining study its crucial parameters in order to under discussion of three separate approaches for obtaining **advanced** e**diting tools, opt**i**m**i**ze** i**t**.

database of information structured as small, interconnected<br>pieces. There are facilities for navigating among the pieces. functions the so-called global packs which provide global  $20G$ <br>functions for navigating among the pieces. There are facilities for navigating among the pieces, functions for navigating through the network, for getting<br>using the display screen of a computer terminal as a shalp on the use of 700 for invoking the 700 form window to view one piece at a time. Each piece of the the theory of the comments to view one piece at a time. Each piece of the and for making comments to the structured by convention with a one-line title at the top of the screen, a few lines of text letter, and are normally available at every frame in the **ju**s**t below t**h**e title, then** a **set o**f **numbered (or lettered) ZOGnet. m**e**nu item**s **o**f **text called** s**e**l**e**ctio**n**s**.** I**t i**s **the** s**elections that i**n**terconnect t**h**e** f**rames**. **W**h**e**n **a**n **item i**s sel**e**c**te**d**,** b**y typi**ng **its number (or letter) at the termi**n**al k**eyb**oard**, l **Z**O**G "moves**" **imm**e**diately to the** f**ram**e "**p**o**inted to**" **b**y **the** Top**o**f ,he \_o\_pr**o**j................ **,**ngl selection (i.e., the new frame appears on the display, This net is the repository of all information for the 206 project concerning **replacing** the frame that was being viewed before). This status, goals, design issues, and data analysis. This meet the toword communication among the 206 people. new frame has the same general format as the original. It  $t$ ypically contains further information on the selected item,  $t$  .... Status information: system versions, 20G networks, ... and **itself** has selections leading to yet more detailed<br>**information** (At come point these would of secure the 2<sup>2</sup> Coals and work in progress) information. (At some point, there must of course be *c.* vonis and vork in progress **M.** Mell **"** dead-ends" where no selections point to further frames.) "dead-ends" where no selections point to further frames.)<br>"dead-ends" where no selections point to further frames.) 3. Issues (problems, suggestions, etc.) The result is a hierarchical structuring of the information. 4. Data on 20G use, results of analyses **The whole network of frames in a ZOG** system is called a s. People involved with 206 ZO**C**net. \_. \_et\_**.**\_ of theZ0G\_**o**\_p

PROM**IS (**Pr**ob**l**em** Ori**en**t**e**d Me**d**i**ca**l ]nf**or**m**at**i**on** Sy**stem)** g**roup a**t **the U**n**iver**s**it**y **O**f **Vermont med**i**cal school [**S**chultz Abstract** an**d** D**avis, 1**97**9**]**.** T**h**e PROMI**S** sys**tem**, **des**i**gned to** s**upport** The ZOG project at Carnegie-Mellon University is the operation of a hospital, has a frame network of about<br>vestigating a novel man-machine interface predicated on a 40,000 frames, which is sufficient to represent all the

**Figure 1 shows an ex**e**m**p**lar**y ZOG f**rame**. **This fram**e**,** c**all**e**d Mng] (**s**ee upper right h**a**nd corner), i**s **the initial fra**me **fo**r **the** Z**O**G **Pro**je**ct** M**an**a**g**em**e**n**t Net, which is being** 1. Introduction to ZOG use**d b**y **mem**b**ers of the** ZOG **pro**j**ect as a commu**n**icatio**n **medium.** In **thi**s **fra**m**e th**e**re** a**re t**en s**elections: seven** 200 [Robertson, Newell and Ramakrishna, 1977;<br>Robertson, 1979] consists of a potentially very large the hottom beginning with edit and a the line at the sec the bottom beginning with edit and ending with info help on the use of ZOG, for invoking the ZOG frame editor, are invoked by merely typing their initial (lower case)

tatus, goals, design issues, and data analysis.<br>ts function is to ophones the 41 in analysis.

- 
- 
- -
- 
- 
- 
- **The** philosophy behind ZOG was pioneered by the **and the** this net all the contractive details and all the procedure for this net

<sup>1</sup>Special ZOG terminals exist with touch-sensitive screens, allowing and theip back next mark return zog display user comment goto find information of the information of the information of the information of the information  $t$ **selection** by simply touching the desired item. These are, however, still too expensive and unreliable for widespread use. **Figure** 1: ZOG frame Mng1

for the new frame display to appear once a selection is since it is a totally passive object -- a more test that th made) be very fast -- no more than one second. This is fast totally under the user's control. enough that the user does not feel limited by the system. He **c**an **m**ake rapid side explora**t**ions withou**t** forg**ett**ing **t**he 1.3**. Z**O**O as a d**y**namic**, **shared med**i**um m**ai**n thr**ea**d** h**e i**s **pur**su**i**ng**,** a**nd** he can m**ove rapidl**y **down** long paths he is thoroughly familiar with. Given human<br>short-term memory limitations, this rapid traversal seems whole community of users to be simultaneously using a

4 seconds, which is (barely) tolerable for most  $ZOG$  use.<sup>1</sup>  $ZOG$  group itself is now using such a shared ZOGnet, called  $Two$  special  $ZOG$  terminals exist that are capable of  $1/20$  the  $ZOG$  Project Management. Net, for c Two special ZOG terminals exist that are capable of 1/20 the ZOG Project Management of the project. second response in conjunction with a touch-sensitive screen. Since there are too few for a large community of<br>users, their main purpose is experimental investigation of **th**e **r**es**pon**se-**t**i**m**e **p**a**ram**e**t**e**r.**

20G is to be effective, the user must find himself in a world where all of his questions and all the data he requires have been laid out in advance in the ZOGnet. At every frame bee**n** l**a**id out in advance i**n t**he ZOGnet. At every fr**a**m**e** ZOG can act as an interface **t**o other programs, **w**ith ZOG there must be selections to be taken that deal with selec**t**ions being used **t**o con**t**rol them. An example of this is whatever information, elaboration, help and explanation may the *integrated programming environment* application, with<br>2006 replacing the standard command language on a

### **1.**1**. ZO**G as a**n** i**n**t**e**g**ra**ti**ve med**i**um**

ZOG a**llow**s **i**nf**orm**at**ion o**f **m**any **t**yp**e**s an**d** f**rom man**y sources to be integrated into a single ZOGnet. ZOG is not<br>just a database system in the standard sense of that word. Interface is, of course, the human effort required to A ZOGnet can accomodate high-level concepts and<br>discussion of issues in addition to low-level, d**i**scussion of issues in addi**t**ion **t**o lo**w**-l**e**v**e**l**,** invested in the P**R**OM1S ne**t**work exceed I00 man years**,** or highly-structured data. For example, some or all of the approximately 5 frames per man-hour. Our initial following types of information might be built into a ZOGnet, depending on the application:

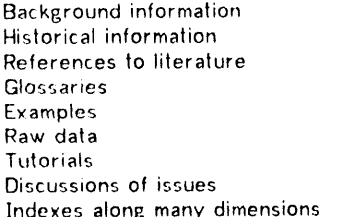

app**r**op**r**i**at**e**, w**i**t**h extra frame sele**ct**ions th**at** improvemen**t**s to ZOG's edi**t**in\_ facilities. **"**cross-reference" (lead directly to) rela**t**ed informa**t**ion of a The exac**t** role of **t**he editing facili**t**ies in ZOG depends on

In our experience, a single session of a half hour or less is static-dynamic spectrum is a network such as the ZOG<br>In that is necessary to understand basic use of ZOG. Thus, static-dynamic spectrum is a network such as the

It is crucial that the "response-time" of 200 (i.e., the time"  $200$  is less likely to be viewed by hew users what the

single version of the frame network. There are technical essential if the user is to integrate related information that single version of the frame network. There are technical<br>happens not to be close together in the ZOGnet. problems when many people try to change the same part he ZOGnet at the same time, but solutions to these Curren**t** ZOG use at CMU is based on 1200 baud **t**ermi**na**l problems exis**t**. This opens up the possibili**t**y of ZOG as **a** communication medium for group discussion or debate. The<br>ZOG group itself is now using such a shared ZOGnet, called

## 1.4. ZOG as an active interface to other systems

ZOG is mo**r**e **t**han jus**t** a sta**t**ic text-display system. It is also crucial for ZOG that there be capacity for a<br>large number of frames -- tens of thousands or more. If<br>to pointing to other frames. These actions can communicate with any arbitrary computer program, essentially as if the<br>user were directly running this other program himself. Thus, **b**e **r**e**quired.** ZOG **r**e**pl**ac**i**ng **t**he s**t**a**n**da**rd** c**o**mma**nd lan**gu**a**g**e on a** c**omput**e**r** sys**t**e**m.**

## **2.** T**he Role of Editin**g **in ZOG**

produce the large frame networks. Estimates of the effort frames per hour as an overall measure of creation rate. This<br>is based on scanty evidence at this point,<sup>1</sup> yet it is is based on scanty evidence at this point," yet it is backFjound information remarkable how the measure has held close to 5 over several different task domains and several different<br>builders. Editing overheads constitute a significant portion of this creation time (exactly how much we can't yet say), though not nearly all of it. The human cognitive task of organizing new material to fit into the network structure is very difficult, and consumes large amounts of time that no conceivable editing aid could circumvent. Because of this, Indexes along many dimensions **concerned.** Because of the could be quite happy to achieve a mere doubling of the All this various information **c**an be **c**onnected wherever frame creation rate from 5 to l0 frames per hour through

differen**t t**ype. 2 the applica**t**ion. Some ZOG applications will be rela**t**ively s**t**a**t**ic once their ZOGnets are completed, so tha**t** for every hour spent in building the ZOGnet, there might even**t**ually 1.**2**. ZOG as a **simple, un**if**orm i**n**ter**f**a**c**e** be many hours spent using it, wi**t**h no subs**t**antial fur**t**her It is not hard to learn how to navigate through a ZOGnet.<br>It is not hard to learn how to navigate through a ZOGnet. **c**ood example of this. At the other end of the all that is necessary to understand basic use of 20G. Thus, energiect Management Net, whose daily use involves heavy<br>ZOG's simplicity and uniformity is a significant virtue. Also, aditing by many users This latter case mak editing by many users. This latter case makes the largest demands on ZOG's editing facilities. For this reason, plus the

I Future plans call for access to a dedicated ZOG machine from all departme**nta**l **term**in**a**l**s w**i**th** a **48**00 b**aud** di**sp**l**ay** rate**, p**r**oduc**i**n t** I**n ov**er**at**e **r**e**spo**n**s**e **t**i**me o**f ab**ou**t **one s**e**cond**

ZOG's integrative capabilities. See [Mantei and McCracken, 1979] for details. We were kept for fewer than 1,000 or these.

I**w**e **h**a**d** aa **of** F**e**b**ruar**y 1**9**79 **around** 5,000 f**r**a**m**e**r; d**i**vi**d**ed** am**on t** = **doze**n -A class of ZOG applications called <u>issue analysis</u> make heavy use of the or so applications. Reasonably accurate statistics on frame creation rate

use of the Management Net, we will focus on this particular the following picture of the average frame: **application of ZOG in much of what fo**ll**ows. 1 title: 35 characters**

## 3. The ZOG Project Manag**ement Net 3** options: 60 c**haracters each**

**The user community of the** Z**OG Management Net is** a graduate students) directly involved with the ZOG project. The purpose of the management net is to provide group much information as the frame-text, are reflections of ZOG<br>communication on all aspects of ZOG: system changes goals philosophy. The amount of information on each frame communication on all aspects of ZOG: system changes, goals billosophy. The amount of information on each frame is<br>of the proiect, discussion of issues, proposals for changes purposely kept fairly small, and the structuring of the project, discussion of issues, proposals for changes burposely kept fairly small, and the structuring of<br>or new features, reports of system problems, and information as option lists is carried through even to the or new features, reports of system problems, and information as option lists is information on meetings. A typical session with the terminal nodes of the network. **information** on meetings. A typical session with the M**ana**g**e**m**e**nt **Net lasts a**b**out a** h**alf** h**our**. **T**h**e user** n**or**m**ally revi**e**ws in a** sy**,**\_**te**m**atic** m**anne**r **all changes to the net since** his last session, commenting on each as he sees fit with his seed to coming in the Management in own editing changes. In addition, he might well add several As of this writing the ZOG Management Net has only been new items, to be commented on by later users. Most editing opened up to public use for about a month. The data changes are simply adding some text to an existing frame,<br>though occasionally whole new frames are created. This presented here are based on the initial two weeks of public Averaged over the long term, the appropriate measure of<br>growth for the Net is the number of new frames rather than<br>were 84 new frames capated At the end of the position growth for the Net is the number of new frames rather than<br>the number of editing operations.

 $\blacksquare$  **not** start from scratch. The Net was primed with an overall **organizational structure, plus a couple of hundred frames of** 1. Slow c**re**a**t**/**.**on ra**te in**f**ormation (mostly on known problems and issues)**, f**or a** total of about 275 frames. After the first month of public The users of the Management Net seem to find its

categories: corresponding to the following functional frames as efficiently as possible, but rather to communicate caregories: root structure, mail, status, goals, issues, gara with other people. Also, the structure of the Management analysis, people, meetings, administrative details, and update<br>log. Much of this structure is reflected by the selections on Engineering and ZOO of the top OSO. Tog. Much of this structure is reflected by the selections on For example, a ZOGnet of 330 frames on cognitive are supported by the basic ZOG system. They provide a the should depend the three contents per frame, compared **a**re supported by the b**a**sic ZOG sys**t**e**m**. They provide **a** to about **4**60 for **t**he Mana**g**ement Ne**t**. In fu**t**u**re**, **we** m**a**y Frames in a given subnet), plus an important mnemonic aid (as the alphabetic part of a frame's identifying name) for the assumber of new text characters per minute. The (**a**s the **al**phabe**tic** p**a**r**t** of **a** fr**a**me's id**e**n**t**ifyi**n**g **na**m**e**) for ini**t**ial period of Managemen**t** Ne**t** use produced 30 neiping a user to know what context he is in while roaming characters per minute.<sup>1</sup> (It is interesting to note that this around a ZOGnet.

with Figure 1: a *title* on the top line, then some lines of overall perspective to the claim that the hard part of ZOG text (called *frame-text* when necessary to distinguish it editing is deciding what text to add and wh text (called *frame-text* when necessary to distinguish it and editing is deciding what tex<br>from text in the general sense), then some *selections*, and actually entering the text.) f**rom** te\_t **in th**e g**eneral** se**n**s**e), then** s**om**e s**e**l**e**ctions**, and a**c**tuall**y e**nterin**g **the t**e**xt**.**) ki**n**ds o**f se**lectio**n**s**: **the num**b**ered** s**ele**c**t**i**o**n**s i**n F**i**g**ure** [ **are** options, while the lettered selections are local pads. The One might guess that in editing a ZOGnet most of the time distinction is largely a convention observed by builders of would be spent using the editing tools. However, a ZOGnets. Options normally provide s**t**r**a**i**g**h**t**forward co**n**siderable amoun**t** of **t**ime **8**oes into decid**i**n**g** ho**w** to elaboration of the information conveyed by the frame title structure the material being entered: where it fits in the and text, while local pads have a more specific function existing ZOGnet, how to format it, and how to link it via<br>such as cross-referencing, leading directly back to frames cross-references to related material. This activ such **as** cross-referencing, le**a**di**ng** directl**y** b**a**ck to fr**a**mes cross-references to re**lat**ed ma**t**erial. This **a**ctivi**t**y r**e**quire**s** hi**g**her **in** the structur**e**, or perhaps providi**ng a** utility sig**n**ific**ant ex**plor**a**tion of **t**he ne**t** in prepara**t**ion for **a**ctu**a**lly

**frame**-**text:** 1**90 characters (3 lines) 2** l**ocal pads:** 1**5 char**a**cters each**

The relatively small average size of frame-text (only 3 lines), plus the fact that the options seem to contain as

use. During this period six people yielded a total of 56 **the number o**f **editing operations, there were a total o**f **360** f**rames. With onl**y **this brie**f Public use (by the ZOG group) of the Management Net did<br>It start from scratch. The Net was primed with an overall lessons about ZOG's editing tools:

use the number of frames had grown to 400. Structure transparent, and say that it is "easy" to add **things. Yet the** av**erage creation rate** f**or the** f**irst two w**ee**ks w**a**s onl**y **3.6** f**ra**mes **per hour. This is somewhat** 3.1. The Structure of the Management Net Silower than the 5 frames per hour we have obtained for **other ZOGnet**s**. Such** a c**o**m**p**a**ri**s**on** m**a**y **not be appropriate** The frames of the Management Net are partitioned into<br>ten subnets corresponding to the following functional since the goal of Management Net use is not to create new  $a$  **rate** is roughly an order of magnitude slower than average Recall the earlier description of a frame in connection typing rates of the Management Net users. This gives an<br>th Figure 1: a *title* on the top line, then some lines of overall perspective to the claim that the hard part

## EiLobal pctds **ac**r**o**ss **t**h**e bottom** li**n**e. **T**he**r**e **ar**e re**al**ly **two** 2**.** ZOC **e**xploration is important euen wh**en e**ditinEl

function. A static analysis of the Management Net provides making the desired changes. During the initial two-week p**erio**d, 557\_ **o**f **t**he ed**iti**ng **ti**me **w**as spen**t i**n **mo**v**i**n**g around t**he **n**et lookin**g** at fra**m**es rather **t**han makin**g c**h**ang**e**s**. F**o**r 1 Another important consideration for focussing on the ZOG Management every frame created, 29 frame accesses were made (with a

e**pplicetio**n te **it**t**l relev**a**nceto Office Auto**m**a**t**ion(th**e s**ubj**e**ct of th**e **co**n**fer**en**c**e **s**ess**io**n**which co**n**t**ains**th**i**spaper**).**A** Z**OGsystem**s**i**m**il**a**rto th**e Management application could be construed as a communication medium for an later and the Management Net application involves very little deletion of material office environment.

**co**n**v**enien**t**w**l**,**y to** f**i**n**d**e**ll ¢**h**ent**tess**i**n**c**ea **certai**n**dateendtime**. m**it**ht **have**t**o** be **modified**.

**office enviro**nm**e**n**t**. **-- old** me**t**er**iali**e **simplymarkeda**s **su**c**ha**n**d**l**eft**. **For spplicetio**n**eth**a**t do** involve substantial deletion of material, the measure of new text per minute

19 sec average stay at each frame). For every invocation higher-level editing tools for ZOG. **o**f **t**he f**ram**e e**ditor (to edit an e**x**i**s**ting** f**rame or creat**e **a new frame**), about 6 frame accesses were made. **important conclusion o**f **this i**s **that** f**ast reponse is important 5**.**1. ZOGn**et **Sche**mas for editing as well as for pure accessing; i.e., a slow come advanced ZOGnet editing tool being developed terminal is not satisfactory for editing of a ZOGnet.

### **4.1. ZED:** t**h**e **ZOG fra**m**e edi**t**or suit th**e **particular purpose.** 1

for creating new frames and modifying existing frames. ZED applications do lend themselves to such rigid structure, put is a two-dimensional generalization of the alter mode in the many interesting applications seemingly do not. We suspect<br>SOS text editor {Weiher and Savitzky, 1974}. During an a case might be made that forcing uniformity of edit, ZED maintains the display so that the builder always onto a ZOGnet will increase its effectiveness, especially for sees the frame exactly as a user would see it. The display how users trying to learn the structure, but this still must sees the trame exactly as a user would see it. The display<br>is structured as a set of *items* corresponding to the internal be proven. It is one of several important questions we hope structure of the frame (title, text, options, and local pads). To obtain experimental evidence for in the near future. If<br>There are two sets of commands, one for moving around the evidence points with favor to high degrees and manipulating items, and the other for manipulating the then<br>text of a single item. ZED also has commands for tool. **t**ex**t o**f **a** s**i**ng**le it**e**m.** Z**E**D **al**s**o h**as c**ommand**s f**or tool**. manipulating the various non-displayed parts of a frame,<br>e.g., next-frame links and actions. Our experience indicates to work for retroactive editing. This is serious simply that ZED is an effective tool for creating and manipulating that ZED is an effective tool for creating and manipulating the equities a builder is usually unable to specify beforehand individual frames, although users not familiar with computer the substitution of his net should be. individual trames, although users not familiar with computer what the structure of his net should be. The notion of systems often have difficulty learning how to use it.

**When u**s**in**F**\_ Z**OG**,** s**electing a m**e**nu it**e**m that does not y**e**t wa**s **d**e**termined. l**e**ad to another** f**rame can automati**c**all**y **invoke ZED to create** t**he** m**i**ss**ing** f**rame. Thi**s **allow**s **a natural top**-**down**

for the ZOGnet builder and user. Find will search the user to browse through an organized database listing all the<br>ZOGnet as a subpart of it for all frames: (1) with a buildings of the CMU Computer Science Library. Each en ZOGnet, or a subpart of it, for all frames: (1) with a holdings of the CMU Computer Science Library. Each entry<br>particular character string in the displayed text. (2) modified contains regular bibliographic information inc particular character string in the displayed text, (2) modified contains regular bibliographic information including abstract, by a particular person, (3) modified since a particular date location, alternate classification by a particular person, (3) modified since a particular date location, alternate classification, and pointers to related<br>and time or (4) any combination of the first three. It is entries. The entries are maintained in a da and time, or (4) any combination of the first three. It is entries. The entries are maintained in a database separate<br>used by the ZOGnet builder to locate a frame that is to be from ZOG and in a mostly ZOG-independent form used by the ZOGnet builder to locate a frame that is to be from ZOG and in a mostly ZOG-independent form, with<br>the destination of a new link, or to see some text in a frame special tools for creating, editing and searching the destination of a new link, or to see some text in a frame special tools for creating, editing and searching. In addition<br>different from the one being edited to belp with wording or to the content information, the datab different from the one being edited, to help with wording or to the content information, the database contains definitions<br>organization. For shared ZOGnets such as the ZOG Project of many entry types (e.g., book, technical or**g**aniz**ati**on. For shared ZOOnets such as **t**h**e** ZOO Pr**o**j**ect** of m**a**ny en**t**ry types (e.g.**,** book, tech**n**i**ca**l repor**t**, jo**urnal** Management Net, Find is often used to locate all chang**e**s article) and corresponding frame formats for ZOG. (These made to the ZOGnet since the last time the user accessed it.

**t**hroughout whole reg**i**ons of a ZOGne**t**. As with the Find **t**he form**a**ttin **8 i**nfor**m**a**t**ion from the da**t**abase. facility, Substi**t**ute allows the builder to spec**i**fy some s**e**t of frames by te**xt** s**t**ring, da**t**e and **t**ime of last modifica**t**ion, **a**nd This approach has advantages in ease of global form**a**t name of las**t** mod**i**fier. The builder also specifies **a** ne**w** changes, and in the ability to make construction of rich string to substitute for the orig**i**nal search s**t**rin**g**. Dur**i**n**g** cross-linka**g**es in the ZOGne**t** part of the **a**u**t**o**m**atic the substitution, **t**he builder may request **t**hat e**a**ch compilation process. But is also requires **a** highly struc**t**ured substitution be displayed for approval before it is finalized.

## **5. Advanced Editin**g **Tools**

**Th**e **basic editing tools d**es**cribed abov**e **are** f**or** interactive construction and modification of single frames.<br>Interactive construction and modification of single frames.<br>They are good at what they do, but we find a serious need<br>approach while Mantei 1979s: 1979h1 [Mantei They are good at what they do, but we tind a serious need approach, while [Mantei, 1979a; 1979b], [Mantei and Cattell, 1979] and [C.K.<br>For higher-level tools that can manipulate collections of Robertson and Newell, 1979] c  $frac{1}{2}$  **Below** we discuss three current approaches to

attempts to exploit the structural regularities that are likely **to be** f**ound in an**y **large ZOGnet. I**t **allows th**e **net build**e**r J**r**o** 4. Current ZOG Editing Tools and the may then be used many times during the building process **b**y **cop**y**in**g **th**e**m and instantiatin**g **their variable parts to**

Most ZOGnet building is currently done with an elaborate schemas tend to be most effective for nets with a screen editor called ZED (for Zog EDitor) which is used both relatively high uniformity of structure. Some ZOG applications do lend themselves to such rigid structure, but to obtain experimental evidence for in the near future. then we expect schemas will be an important net-building

appropriate structure grows incrementally from the ex**p**e**rienc**e **o**f **buildin**g **the net it**se**l**f**. Thu**s**, we ar**e **looking** 4.2. Creation by selection<br>upon frames created before the final form of the schemas

### s**t**y**l**e **o**f **buildin**g **Z**O**G**n**e**t**s. 5.2**. **The External Datab**a**se Approach**

**Another advanced** s**e**t **o**f **t**o**ol**s **i**s **b**e**in**g **developed** f**or a 4.3. Find** a**nd** S**ubs**t**i**t**ute** L**ibrar**y **D**at**aba**se **appli**c**ation o**f ZO**G. The BR**O**WSE s**y**stem** The Find facility in ZOG has several different uses, both LFOx and Palay, 1979], based on ZOG, is designed to allow a<br>r the ZOGpet builder and user LFind will search the Luser to *browse* through an organized database list mentioned above). A compila**t**ion process produces **a** ZOGnet The Substi**t**u**t**e facility makes text substitutions from this separate database, obtaining both the content **a**nd

to have the requisi**te** structure.

I**Th**im **work i**s **b**e**in**8 **doneby K**a**m**eB**hR**ama**kri**s**hn**=.

Robertson and Newell, 1979] contain some initial results of psychological<br>studies of ZOG.

**Th**e**r**e **do not yet** e**xist** a**deq**u**ate global editing tools** f**or Z**OG**; i**.e.**, too**ls **that man**ipul**a**te **ma**ny **frames at once**. **The** 7. **Acknowled**g**ements** S**ub**s**titut**e f**acilit**y **described above operates globa**l**ly, but is** limited in the nature of changes it can make. What we need<br>In the supported by the Office of Naval Research<br>is a facility for tasks such as adding a particular new option under contract number N00014-76-0874, and partially to certain frames (i.e., those that satisfy some condition on the Defense Advanced Research Projects Agency (DOD), their existing structure). We would also like in some cases and a search and the search operate on groups of frames as a unit rather than being Laboratory under contract number F33615-78-C-1151. to operate on groups of frames as a unit rather than being<br>limited to editing operations on single frames.

tools, both of which are being pursued. The first is gradual Ramakrishna, Marilyn Mantei, Andrew Reiner, Andrew Palay, accretion of specialized facilities -- when a strong need s**ur**f**ac**es**, a** f**acilit**y **to meet that need i**s **de**s**i**g**ned and add**e**d.** specialized facilities evolved to meet specific needs.<br>specialized facilities evolved to meet specific needs.

immediate editing need in terms of the language. This is a lottle in the manual Conference of the American Society of more flexible and open-ended approach, but may be inefficient or ill-adapted for many particular editing tasks. inefficient or ill-adapted for many particular editing tasks. Mantei, M. (1979a), "Modeling User Behavior in<br>One possibility for such a language is a production system, Computer-Presented Learning Tasks", to be presented a be presented at the success of production system, computer-presented Learning Tasks, to be presented at **which** is a form of programming system using the American Education Research Association Annual **condition**-**action rules operating on a global workin**g **Me**e**ting, April 8**-1**2, San** F**rancisco. memor**y **[Waterman and H**ay**es-**R**oth,** 1**9**7**8].** F**or ZOG** w**e** as frames, to avoid the need for a new specification Man-Computer Interfaces", Ph.D. thesis, Annenberg School<br>Janguage of some sort. In fact we are pursuing the idea of of Communications, University of Southern California, language of some sort. In fact, we are pursuing the idea of  $\frac{1}{2}$  of Communication of the cohomon discussed earlier with the language of  $\frac{1}{2}$  Angeles. **using th**e **schemas di**s**c**u**ssed earlier**, **with th**e**ir variabl**e**s, to An**g**eles.** specify match conditions on frames that are candidates for Mantei, M. and Cattell, R. (1979), "A Study of Entity-Based<br>Patabase Interfaces", Technical Bonest Computer Science

We are not completely optimistic about the success of a condition-action language for global editing. For one thing, condition-action language for global editing. For one thing, Mantei, M. and McCracken, D. (1979), "Issue Analysis with the global editing operations we think we need may be so and  $ZOG$ , a Highly Interactive Man-Machine Int diverse as to belie the use of a single mechanism to specify diverse as to belie the use of a single mechanism to specify presented at the First International Symposium on Policy<br>them. Also, many predicted global editing needs involve Analysis and Information Systems, Duke Universit auito complex rules that are matchly because the control of the control of the control of the University, June **quit**e **complex rules** t**hat are probabl**y b**e**y**ond the scope o**f **28**-**30,** 1**9**7**9. an**y f**ea**s**ible automatic editing** tool. We will undoubtedly application of the editing rules and to supply some hand in ZOG", Technical Report, Computer<br>adiustments. The global editing task, since it must ultimately Carnegie-Mellon University, Pittsburgh. adjustments. The global editing task, since it must ultimately<br>deal with the meaning of language, is a challenging problem deal with the meaning of language, is a challenging problem<br>for the field of artificial intelligence.

Z**O**G **appears to have potential as a universal** Adua**nce**d Study Institut**e** in Information Science**, in press**. man-machine interface, effective in a wide variety of Robertson, G., Newell, A., Ramakrishna, K. (1977), "ZOG: A<br>Applications for both naive users and experts. It replaces Man-Machine Communication Philosophy". Techn applications for both naive users and experts. It replaces and Man-Machine Communication Philosophy", Technical Report,<br>the notion of an intelligent communication agent with a computer Science Department, Carnegie-Mellon U **passive tool whose intelligence has been pre-compiled into it**s **large** f**rame network. The problem with such an** interface is fundamentally an editing problem: How do we Schultz, J. and Davis, L. (1979), "The Technology of interface is fundamentally an editing problem: How do we Schultz, J. and Davis, L. (1979), "The Technology of cr create this large, intelligently-structured database? Our PROMIS", to appear in Computer, IEEE Computer Society.<br>existing ZOG editing tools work well at the level of Waterman. D. and Haves Both B. (ada), (19 Existing Zou Editing tools work well at the level of Materman, D. and Hayes-Roth, R. (eds) (1978),<br>Individual frames, and their use is illustrated in the ZOG Pattern-Directed Inference Systems, Academic Press. Management application. Yet there is a critical need for Fattern-Directed Inference Systems, Academic Press.  $\frac{1}{100}$  by  $\frac{1}{100}$  substrated tools that deal with larger units of weiner, w. and Savitzky, S. (1974), Son of Stopgap (SUS) **structure. Thr**ee **current approaches to such advanc**e**d Stan**f**ord Arti**f**icial Intelligence** L**aborator**y **Operating Not**e tools may yield moderate gains in editing efficiency. **Un**f**ortunat**e**l**y**, th**e **ideal** f**or ZO**G **editing seems to b**e **b**ey**ond our gra**s**p**. **Th**e **arti**f**icial intelligence problem o**f **ho**w **to build an intelligent machine** f**or communicating with humans has no**t **be**e**n avoid**e**d with ZOG**; **it has rath**e**r be**e**n t**r**an**s**mut**e**d into the problem o**f **buildin**g a**n Intelli**ge**nt**

**5.3. Global ZOGnet Editi**ng **Tool**s **machin**e **to aid the c**r**eation of Z**O**G networks.**

ARPA Order 3597, monitored by the Air Force Avionics

We would also like to acknowiedge the extensive support<br>by other members of the ZOG group: Allen Newell, Kamesh There are two approaches to obtaining global editing the Dy other members of the ZOG group: Allen Newell, Kamesh<br>Als hoth of which are boing pursued. The first is gradual Ramakrishna, Marilyn Mantei, Andrew Reiner, Andrew

F**ox,** M**. and Pala**y**, A. (**1**9**7**9),** "**The B**R**OW**S**E** Sy**stem:** a**t th**e The second approach is to define a language for<br>specifying editing operations, and then express every littlefface of Computer and Information Science", submitted<br>immediate oditing need in terms of the language This is a li

Mantei, M. (1979b), "Disorientation Behavior in<br>Man-Computer Interfaces", Ph.D. thesis, Annenberg School

**editing. Database** I**nter**f**aces**"**, Technical Report, Computer Sci**e**nc**e

Newell, A. (1977), "Notes for a Model of Human Performance<br>in ZOG", Technical Report, Computer Science Department,

Evaluation: A Method for User Studies", in preparation.

R**ob**e**rtso**n**, G. (**1**9**7**9),** "**Some De**s**ign Considerations** f**or the** 6. Conclusion<br>ZOG Man-Computer Interface", Proceedings of Third NATO<br>*Advanced Study Institute in Information Science*, in press.

Computer Science Department, Carnegie-Mellon University,<br>Pittsburgh.